## Kurs: Cyfrowa ciemnia fotograficzna Stopień trudności kursu \*\*\* Prowadzący: dr inż. Barbara Barańska-Kalicka, Wydział Inżynierii Lądowej

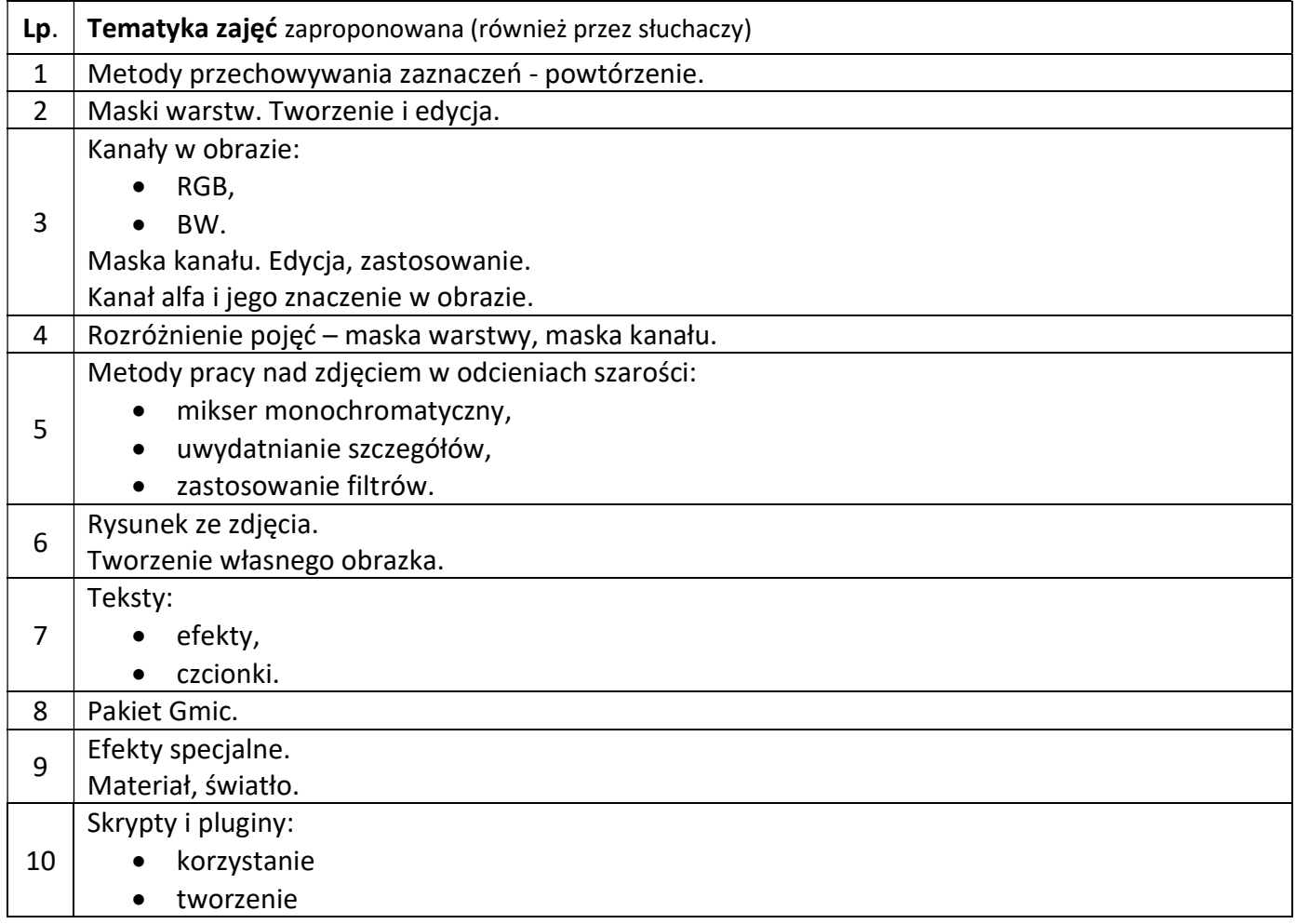

## Podczas trwania semestru tematyka zajęć, na życzenie słuchaczy, może ulec zmianie.

Zajęcia częściowo będą prowadzone w formie seminaryjnej (po wcześniejszym uzgodnieniu tematyki z prowadzącą), częściowo w formie prelekcji.

Kurs przeznaczony jest dla osób uczestniczących w zajęciach "Cyfrowa Ciemnia Fotograficzna" w ubiegłym semestrze. Zapraszamy również innych słuchaczy UTW PW, wcześniej uczestniczących w zajęciach "Cyfrowe przetwarzanie obrazów" przynajmniej przez 4 semestry.

Nacisk na pracę własną uczestników ma na celu poszerzenie ich umiejętności, trening intelektualny oraz zwiększenie kompetencji uczestników Pracowni Fotograficznych.

Zajęcia będą realizowane w formie 8 spotkań trzy-lekcyjnych (2 godz. 15 min.) w sposób zdalny, w komunikatorze TEAMS.

Od uczestników kursu oczekuje się sprawnej umiejętności obsługi komputera w środowisku Windows.